# **AutoCAD Crack Download (Final 2022)**

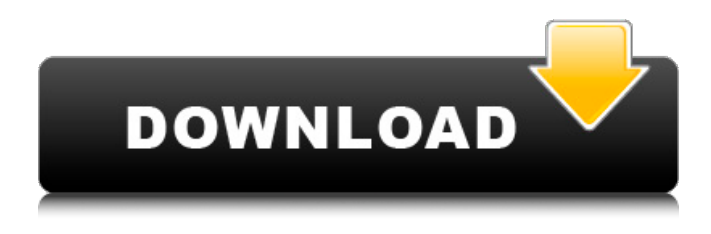

#### **AutoCAD Crack + Free Download [32|64bit]**

AutoCAD Cracked 2022 Latest Version is a vector-based drafting and design application. Vector graphics are 2-dimensional (2D), or flat, drawings, in contrast to raster graphics, which are images. A drawing done in a vector graphics application like AutoCAD may be converted to raster graphics for output to other software, media, or a printing process. Vector graphics are easy to scale, edit, and re-draw. Vector drawings are composed of geometric shapes, lines, polygons, curves, and text. On the other hand, raster graphics are best suited for output to printers, other 2D media, or for interactive devices such as electronic paper. Unlike raster graphics, vector graphics do not lose detail when scaled up or down, and are not subject to image blurring. Before AutoCAD, most commercial CAD programs ran on mainframe computers or minicomputers, with each CAD operator (user) working at a separate graphics terminal. These systems included special graphics displays with a high resolution and sophisticated raster graphics hardware. The interface was typically a command line, through which commands were typed to be executed. No fonts were available. The earliest commercial CAD software appeared in the 1970s and 1980s as time-sharing, batch-oriented, mainframe-based applications. This system was gradually replaced by a client–server architecture. CAD programs were developed as client–server applications that could be accessed from personal computers running the thenubiquitous Windows and DOS operating systems. The first CAD programs to appear were package-based, and contained preinstalled icons for a variety of common objects. Other CAD programs appeared as disk-based or CD-ROM-based applications. In 1990, the first CAD programs were published as standalone applications. The first public release of AutoCAD was in December 1982 for the Apple II, Commodore 64, and MS-DOS operating systems, by the company Software Arts, Inc. An Apple II version was also available as a demonstration in 1982. An edition designed for the IBM PC was available in early 1983. , which has since been acquired by Autodesk, has released several new versions of the software. In 1989, Autodesk released AutoCAD for Windows, which runs on Windows 3.1, Windows 95 and Windows NT (Windows for Workgroups), and OS/2 Warp. AutoCAD for Windows was the first CAD program for the Windows platform and was designed to work directly with Windows file formats. A vector-based version of

#### **AutoCAD Crack With License Code [Win/Mac] 2022 [New]**

References Further reading a1d647c40b

### **AutoCAD Crack + Activator**

IMPORTANT - after activation you must use the autocad key You can get the autocad key by go to the website of Autodesk where you downloaded your Autocad software, enter the serial number there and you get the key In case the key doesn't work when you are in Autocad, you can reinstall Autocad and get the key again. Here is a link to the Autocad key generator it is converted into a martensite structure as a result of the application of pressure and heating. As a result of the increased hardness, a durable restoration is obtained which is resistant to scratching and which is not subjected to any tensile or torsional strains. In addition to the use of, in particular, hot-pressed aluminous materials, an additional metallic reinforcement is also possible. Further materials that can be used as metallic reinforcement are, for example, tungsten carbide, tantalum carbide or molybdenum carbide. A further possibility for increasing the hardness of the material used is to provide it with a hard surface layer. This can be realized, for example, by applying a layer of hard material, such as ceramic or diamond. The ceramic layer can, for example, be applied by a thermal spraying process, for example by plasma spraying. Diamond layers can, for example, be applied by a sputtering process or by CVD deposition. The hard surface layer can be applied to the aluminous material by a corresponding spraying process. The hard surface layer has a considerably greater hardness than the aluminous material, so that the hard surface layer has a higher wear resistance than the aluminous material. The aluminous material has a lower hardness than the hard surface layer, so that it does not scratch or scratch-off the hard surface layer and therefore prevents the penetration of the aluminous material. The aluminous material, by contrast, has higher elasticity than the hard surface layer. As a result, the hard surface layer does not produce any tensile or torsional strains on the aluminous material. If the hard surface layer has the greatest possible hardness, the wear resistance of the material increases considerably. In an advantageous manner, for example, a ceramic layer, which is applied, for example, by a plasma spraying process or a CVD deposition process, has a high thermal stability. In addition, the

#### **What's New in the AutoCAD?**

Add documentation and compliance guidelines to drawings using the Markup Assist dialog box. (video: 1:22 min.) Quickly send changes from the command bar. "Export" to DWG, DXF, DWF, DWGZ, DWGB, and more. Export to DWG for reporting and sharing. DWF enables you to embed high-quality vector graphics into PDF or Office documents, which helps users view, annotate, and interact with your drawings. Share a colorized DWG. You can send a DWG file along with a colorized PDF so people can view it as a quick-and-easy color pallet on a mobile device. Add DWF to a DWG. DWF adds vector graphics to DWG files. Share DWF files with a link instead of sending them by email. This enables people to open your DWG files from anywhere on their computers or mobile devices. Vectoring: Automatically generate vector graphics from DWF (add shape controls to models, etc.) Create vector paths and geometry with the freehand tool (video: 3:11 min.) Extend the shape area Create rounded rectangles, circles, ellipses, and polygons Highlight selected objects and use the "pin" tool to select and copy the path See all path objects when select objects Show all linked objects when selecting a path Draw your own custom vectors Change the style and color of your vector lines Set the default pen size and tip size New Shape Path options Create and edit shape vectors with the freehand tool Crop and resize the shape area Extend the shape area and show guides in shape mode Rasterize the entire drawing Change the fill color of the vector path Quickly edit paths Create lasso selection Create clip path Combine vector shapes to create compound paths Widen the interior and exterior curves of a compound path Create all types of compound paths Recolor and format paths Add text to your vector shapes Create and edit raster shapes with the freehand tool Change the fill color of the raster shape Change the corner style of a raster shape Change the size of a raster shape Copy shapes to a new drawing and

## **System Requirements:**

MINIMUM: OS: Windows 7 (64-bit), Windows 8 (64-bit), Windows 10 (64-bit) Processor: Intel Core 2 Duo E4400 @ 2.13 GHz Memory: 2 GB RAM Graphics: DirectX 9 Compatible GPU w/ 2 GB VRAM DirectX: Version 9.0c Network: Broadband Internet connection Hard Drive: 1 GB available space Additional Notes: 20-50 hours of play